## **Összesítő lekérdezések**

Az összesítő **lekérdezés** a választó lekérdezés egyik fajtája, amely az adatok szűrésén kívül lehetőséget nyújt a **rekordok** különböző szempontok szerinti csoportosítására, és a csoportosított értékekhez kapcsolódó számítások – például összegzés vagy átlagolás – elvégzésére. Az összesítő lekérdezések segítségével egyszerűsíthetjük egy nagyon sok rekordot érintő lekérdezés eredményhalmazának áttekintését. Például készíthetünk olyan lekérdezést, amely a havonta az egyes dolgozóknak kifizetett bérek helyett, a bérköltségeket havonta összesítve jeleníti meg.

Összesítő lekérdezés készítéséhez hozzunk létre egy választó lekérdezést a szokott módon, majd kapcsoljuk be a Lekérdezés tervezés eszköztár Összesítés  $\Sigma$  gombiát vagy kattintsunk a Nézet menü Összesítés parancsára. A csoportosítási módot, illetve az összesítő függvényt a megjelenő Összesítés sor mezőiben adhatjuk meg.

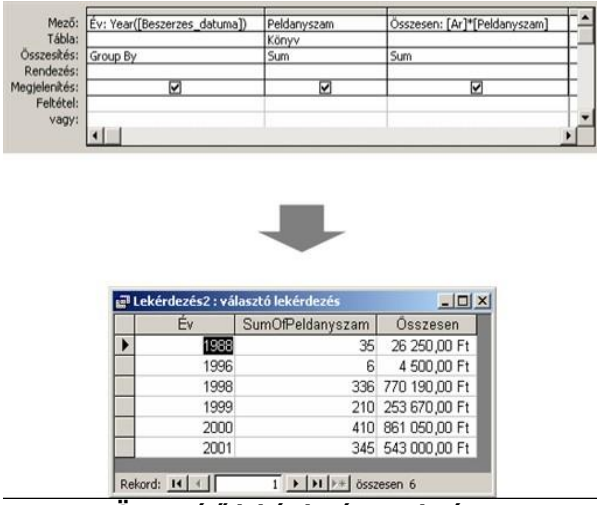

**Összesítő lekérdezés eredmény**

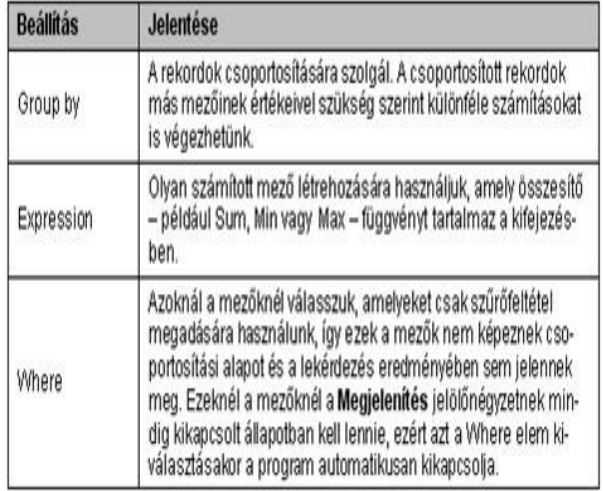

## **Összesítő lekérdezés záradéka**

Az akció **lekérdezések** segítségével különféle változtatásokat hajthatunk végre a meglévő táblák tartalmával, illetve új táblát hozhatunk létre. Megkülönböztetünk táblakészítő, törlő, hozzáfűző és frissítő lekérdezést.

Az akció lekérdezések előnye, hogy egy művelettel több **rekordot** is módosíthatunk, létrehozhatunk vagy törölhetünk a táblában. Fontos megjegyeznünk azonban, hogy az akció lekérdezések segítségével sem végezhetünk olyan műveletet, amely megsérti a táblákra vagy **mezőkre** vonatkozó integritási szabályokat, például egy mezőbe nem kerülhet olyan érték, amely ellentmond a mezőre beállított érvényességi szabálynak.

Az akció lekérdezések alkalmazását minden esetben gondoljuk át, mivel a végrehajtott módosítások véglegesek.

Az összesítő lekérdezés a választó lekérdezés egyik fajtája, amely az adatok szűrésén kívül lehetőséget nyújt a rekordok különböző szempontok szerinti csoportosítására, és a csoportosított értékekhez kapcsolódó számítások – például összegzés vagy átlagolás – elvégzésére. Az összesítő lekérdezések segítségével egyszerűsíthetjük egy nagyon sok rekordot érintő lekérdezés eredményhalmazának áttekintését. Például készíthetünk olyan lekérdezést, amely a havonta az egyes dolgozóknak kifizetett bérek helyett, a bérköltségeket havonta összesítve jeleníti meg.